# **Photoshop 2022 (Version 23.0.1) crack exe file Activation Free Download [32|64bit] 2022 [New]**

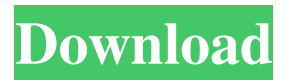

## **Photoshop 2022 (Version 23.0.1) Crack Activation Code For Windows [Latest] 2022**

Photoshop's Quick Fix panels include tools that can be used to achieve many common image enhancement goals, such as adjusting brightness and contrast, changing the color of an image, removing unwanted objects, and improving a photo's exposure. You can learn more about those tools in the later section "Getting Closer to the Image with Basic Tools and Filters." Features The powerful and sometimes overwhelming set of features in Photoshop includes tools that enable you to extract objects from an image, retouch photos and add special effects, as well as use color and texture adjustment, selection, and cloning tools to create and manipulate images. Photoshop also has many architectural tools that help you construct and deconstruct images and form a strong foundation for future layers and composite images. You can get a comprehensive overview of Photoshop's features in a dedicated book, such as Adobe Photoshop CS5, For Dummies by Paul Goldberg, Wiley Publishing, Inc., Indianapolis, (photo by Joshua Glenn). This book is essential for Photoshop newbies, and although it's a bit dated (May 2011) it has all the important Photoshop features and tips on every page. Photoshop has many useful features for retouching photographs. You can adjust exposure, color, and detail in retouching and composite images, as well as enhance small details, such as contrast, color, and sharpness. Layer-Based Editing System One of the many great features of Photoshop is that it enables you to make unlimited changes to images by using layers. A layer is an object that can be moved, resized, and flipped on a layer background, which is a feature known as clipping. You can turn an object into a layer and create a new layer by either making a copy of an existing layer or by creating a blank layer. A layer's location and visibility control whether it's visible or not on a layer background. If you select an image layer and click the visibility icon in the Layers panel, the layer is hidden. If you click it again, the layer is made visible on the layer background. To hide a selected layer, you can also click the eye icon in the Layers panel, as shown in Figure 5-1. One limitation of the layers system is that the layers stack on top of each other, and each layer you create adds more on top of it, and the creation and removal of a new layer adds and removes additional layers. While you can make as many layers as you want, the more

#### **Photoshop 2022 (Version 23.0.1) Free Download Latest**

What is Photoshop Elements? Photoshop Elements is an alternative to Photoshop, it's probably

the best photo editor you can get right now. Photoshop Elements is not the replacement of Photoshop. If you just want to edit an image and save it to your hard drive, you would use Photoshop Elements. If you want to print and share your work through social media sites and web pages, it will probably be a better choice for you than Photoshop. Note that the Elements version does not come with all the features of Photoshop. It lacks advanced editing features like healing, special effects and much more. You can now buy Photoshop Elements directly on Amazon but this is not recommended as it does not come with any kind of warranty. Elements requires a paid subscription of \$9.99 per month or \$99.00 per year with a pro version. Elements costs \$79.99 on the Adobe website. Adobe Photoshop CS6 costs \$699.00. It is the most recent version of Photoshop that is the professional version for designers, graphic designers and illustrators. Adobe Photoshop Elements 11 Costs \$119.99 and comes with a built-in library. You can download free content from Adobe. Learn how to use Photoshop Elements with our three-part guide to the software: How to Use Photoshop Elements in Three Easy Steps: 1. Open the Images you want to work on, 2. Choose a predefined editing tools and 3. Use the basic options of the tool in the Elements Help. Note that Photoshop Elements offers features similar to those of Photoshop such as the following: Image editing – Uses both grayscale and color in one Photoshop file Photos and images – Changes the file format to PSD, JPEG, TIFF, BMP and EPS Effects – Uses layers and layers with masks, blend modes, and you can also change the color Video – Creates a mov file from your photos Captions and text – Just drag and drop text on the image to add a caption Typesetting – Make text read out loud from the transcript Printing – Printing from your photos on different types of paper Color Correction – Changes the color of the image The features are pretty much the same as in Photoshop and there is a pretty strong similarity between the two programs. Adobe Photoshop Elements is a great alternative to Photoshop because it doesn't cost as much. The Elements version doesn� a681f4349e

### **Photoshop 2022 (Version 23.0.1)**

Influence of anti-cholinergic pharmacotherapy on lower esophageal sphincter tone. Lower esophageal sphincter (LES) basal pressure can be altered by anti-cholinergic pharmacotherapy. However, clinical data supporting this notion are sparse. In order to address this issue, we measured LES basal pressure in 22 patients with scleroderma (group A) and 12 patients with nonautoimmune esophageal disease (group B) and compared LES basal pressure measurements with and without anti-cholinergic pharmacotherapy. LES basal pressure was measured by endoscopy using a 200-ml water-perfused balloon catheter. LES basal pressure was not influenced by intravenous administration of atropine (0.05 mg/kg body weight). However, intravenous administration of atropine (0.025 mg/kg body weight) decreased LES basal pressure (mean  $+/-$  SE) in group A from 28  $+/-$  6 to 14  $+/-$  4 mm Hg (P Q: How do I get values from a QR code in Android Studio? I have an app that downloads a QR code from a URL and then parses the result. I need to be able to get the results of the image. I'm using a button to call the code so it's on the same activity.

#### **What's New In?**

Trans-stylar keratoplasty for the correction of astigmatism after retinal detachment surgery. In the modern era of vitrectomy surgery, with its attendant retinal tear, pars plana vitrectomy, and air exchange surgery, the incidence of post-operative corneal decompensation due to astigmatism is increasing. We describe a case of painful keratitis after pars plana vitrectomy and present a modification of a trans-conjunctival internal scleral keratoplasty that dramatically improved both the corneal astigmatism and keratitis. A 45-year-old male presented with bilateral painful keratitis 5 months after vitrectomy. On physical examination, his uncorrected visual acuity was 20/100 in the right eye and 20/100 in the left eye. The intraocular pressures were elevated. Axial astigmatism was noticed in both eyes by vector analysis. The stromal surface was clear, but the epithelium showed extensive haze and confluent edema. Trans-conjunctival internal scleral keratoplasty was performed for the correction of astigmatism by prying the cut eye wall apart using manual traction. There was no recurrence of keratitis during the follow-up period (9 months). In severe corneal astigmatism following pars plana vitrectomy surgery, such as that in the presented case, keratoplasty is effective in improving the astigmatism. This surgical procedure should be considered if the corneal astigmatism is more than 1.5 diopters (D).A social

media storm has erupted after former Australia Test spinner Braith Anasta was listed as a potential senior advisor to the Cricket Australia board. Anasta, 43, played more than 150 Tests and 450 first-class matches for Australia. The current tour captain in India, Anasta has been appointed interim co-head coach of the India Test team in an unsuccessful attempt to shore up the team ahead of the Test series. On Monday he posted a picture with Australian selector, coach and former Test captain Mark Taylor on Twitter. It has since been removed. The post was captioned: "Looking forward to being a Senior Advisor to @CricketAus and seeing many more Australian led ICC tournaments." Quick Single: India's Smith, pre-Ashes confidence vs public The Australian Cricketers' Association said that while Anasta

## **System Requirements For Photoshop 2022 (Version 23.0.1):**

As this game is a graphics intensive game, and in order to get the best and smoothest experience on Windows 10, you must have a minimum system requirement of: Operating System: Windows 10 x64 Processor: Intel Core i5-4590 3.4 GHz or equivalent Memory: 8GB RAM Graphics: NVIDIA Geforce GTX 750ti or AMD R9 290 DirectX: Version 11 Hard Drive: 100GB available space Sound Card: DirectX Compatible sound card Network: Broadband Internet

[https://trueinspirationalquotes.com/wp](https://trueinspirationalquotes.com/wp-content/uploads/2022/06/Adobe_Photoshop_2021_Version_2200.pdf)[content/uploads/2022/06/Adobe\\_Photoshop\\_2021\\_Version\\_2200.pdf](https://trueinspirationalquotes.com/wp-content/uploads/2022/06/Adobe_Photoshop_2021_Version_2200.pdf) <https://patroll.cl/wp-content/uploads/2022/06/kailyove.pdf> <http://up-space.ru/solntse/photoshop-2022-activation-latest-2022-129306/> <http://ideaboz.com/?p=30081> <http://visitforres.scot/?p=62694> <http://pacificgoods.net/wp-content/uploads/2022/06/conlan.pdf> [https://cdn.lyv.style/wp-content/uploads/2022/06/30214429/Photoshop\\_CS3.pdf](https://cdn.lyv.style/wp-content/uploads/2022/06/30214429/Photoshop_CS3.pdf) [https://fryter.com/upload/files/2022/06/qMm5AdDiCdm1A1Zt7L2p\\_30\\_72025d6fa2f0ce2b79d](https://fryter.com/upload/files/2022/06/qMm5AdDiCdm1A1Zt7L2p_30_72025d6fa2f0ce2b79d34aa65d6813be_file.pdf) [34aa65d6813be\\_file.pdf](https://fryter.com/upload/files/2022/06/qMm5AdDiCdm1A1Zt7L2p_30_72025d6fa2f0ce2b79d34aa65d6813be_file.pdf) <https://yahwehtravels.com/photoshop-2022-version-23-1-crack-file-only/> [https://blackiconnect.com/upload/files/2022/06/VLw5Enitt57tCyMBa8v7\\_30\\_72025d6fa2f0ce2](https://blackiconnect.com/upload/files/2022/06/VLw5Enitt57tCyMBa8v7_30_72025d6fa2f0ce2b79d34aa65d6813be_file.pdf) [b79d34aa65d6813be\\_file.pdf](https://blackiconnect.com/upload/files/2022/06/VLw5Enitt57tCyMBa8v7_30_72025d6fa2f0ce2b79d34aa65d6813be_file.pdf) [https://www.webcard.irish/adobe-photoshop-2021-version-22-2-keygen-crack-setup-with-key](https://www.webcard.irish/adobe-photoshop-2021-version-22-2-keygen-crack-setup-with-key-x64/)[x64/](https://www.webcard.irish/adobe-photoshop-2021-version-22-2-keygen-crack-setup-with-key-x64/) <https://www.alnut.com/wp-content/uploads/2022/06/abygemo.pdf> <http://www.giffa.ru/who/adobe-photoshop-cc-2019-crack-mega-license-code-keygen-x64/> <https://delicatica.ru/wp-content/uploads/2022/06/whyhola.pdf> <http://www.publicpoetry.net/2022/06/photoshop-2021-version-22-1-0-activation/> <https://ig-link.com/photoshop-cs5/> <https://verrtise.com/advert/photoshop-crack-activation-code-with-license-key-free-download/> <https://p2p-tv.com/adobe-photoshop-2022-version-23-1-1-keygen-win-mac/> [https://healinghillary.com/adobe-photoshop-cc-2015-version-16-keygen-only-with-registration](https://healinghillary.com/adobe-photoshop-cc-2015-version-16-keygen-only-with-registration-code-free-download/)[code-free-download/](https://healinghillary.com/adobe-photoshop-cc-2015-version-16-keygen-only-with-registration-code-free-download/) [https://centralpurchasing.online/photoshop-2022-version-23-2-keygenerator-free-download-mac](https://centralpurchasing.online/photoshop-2022-version-23-2-keygenerator-free-download-mac-win-latest-2022/)[win-latest-2022/](https://centralpurchasing.online/photoshop-2022-version-23-2-keygenerator-free-download-mac-win-latest-2022/)